Name:

**Enrolment No:** 

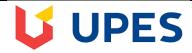

## UNIVERSITY OF PETROLEUM AND ENERGY STUDIES End Semester Examination, December 2018

**Course: Digital Devices and its Applications** 

Semester: I

Programme: B.A. (LLB) Energy Law, B.A. (LLB) Criminal Law, B.Com (LLB) Hons Taxation Law, B.Sc.

(LLB), B.B.A. (LLB) Corporate Law, B.B.A. (LLB) Investment Law

**CC:** CLNL 1002

Time: 03 hrs. Max. Marks: 100

**Instructions: Attempt all questions.** 

|        | SECTION A                                                                                                    |       |     |
|--------|----------------------------------------------------------------------------------------------------|-------|-----|
| S. No. |                                                                                                    | Marks | CO  |
| Q 1    | Abbreviate and Differentiate GUI and CUI. Identify 2 examples for each.                                                                                                    | 10    | CO2 |
|        | SECTION B                                                                                                    | 1     |     |
| Q 2    | Discuss the salient features of LexisNexis.                                                                                                    | 10    | CO5 |
| Q 3    | Explain the various types of Operating Systems.                                                                                                    | 10    | CO2 |
|        | SECTION-C                                                                                                    |       |     |
| Q 4    | Write the steps to create a study report as shown using Microsoft Excel in the given cells:  a) Enter the value in the given format b) To calculate the total c) To calculate the Average d) To calculate the Maximum marks scored e) To calculate the Maximum marks scored f) To Find the No. of Subjects g) Identify and name the following highlighted icons and specify their usage | 20    | C03 |

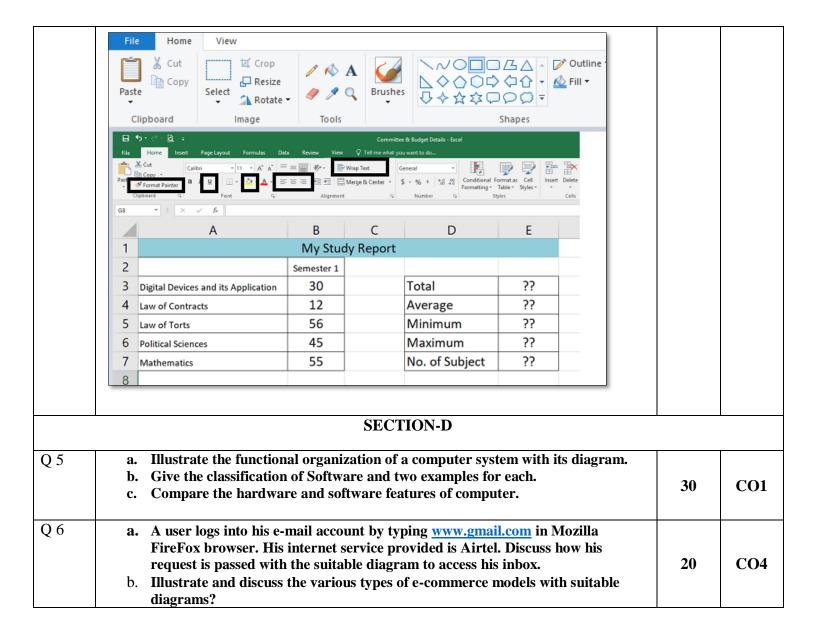

Name:

**Enrolment No:** 

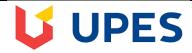

## UNIVERSITY OF PETROLEUM AND ENERGY STUDIES End Semester Examination, December 2018

Course: CLNL 1002 Digital Devices and its Applications Semester: I

Programme: B.A. (LLB) Energy Law, B.A. (LLB) Criminal Law, B.Com (LLB) Hons Taxation Law, B.Sc.

(LLB), B.B.A. (LLB) Corporate Law, B.B.A. (LLB) Investment Law

Time: 03 hrs. Max. Marks: 100

**Instructions: Attempt all questions.** 

## **SECTION A**

| S. No. |                                                                                                    | Marks | CO  |
|--------|----------------------------------------------------------------------------------------------------|-------|-----|
| Q 1    | Give two examples for each.  a. Domain Name  b. IP Address  c. ISP  d. E-Commerce Site  e. Browser                                                                                                    | 10    | CO4 |
|        | SECTION B                                                                                                    | I     |     |
| Q 2    | Discuss the various searches available in Manupatra.                                                                                                    | 10    | CO5 |
| Q 3    | Explain the various functions of Operating Systems.                                                                                                    | 10    | CO2 |
|        | SECTION-C                                                                                                    |       |     |
| Q 4    | <ul> <li>Write the steps to create a report as shown using Microsoft Excel in the given cells:</li> <li>a) Enter marks of 10 students for 5 subjects. Use Autofill (Fill handle) option to enter Serial Numbers.</li> <li>b) Calculate the Grand total for each student</li> <li>c) Give the formula to find the maximum and minimum total</li> <li>d) Give the formula to find the number of student who scored less than 200 in total.</li> <li>e) Identify and name the following highlighted icons and specify their usage</li> </ul> | 20    | C03 |

|     |                                                                                                    | <b>X</b>   <b>3</b>                                                                                                    |                   |                        |                |                    |                     |            | Marklist.xlsx | - Microsoft Excel |     |  |
|-----|----------------------------------------------------------------------------------------------------|----------------------------------------------------------------------------------------------------|-------------------|------------------------|----------------|--------------------|---------------------|------------|---------------|-------------------|-----|--|
|     |                                                                                                    | File                                                                                                    | ∦ Cut             | Insert Page<br>Calibri | Layout Form    | ulas Data<br>A A ≡ | Review View         | Wrap Text  | General       | _                 |     |  |
|     |                                                                                                    | Paste                                                                                                    | Copy  Format Pain | ter B I U              | Font           | • A • <b>=</b>     | ■   #F #F<br>Alianm | Merge & Ce |               |                   |     |  |
|     |                                                                                                    |                                                                                                    | L7                | <b>-</b> (-)           | f <sub>x</sub> |                    | Alighii             | CITC       | 12            | 311001            |     |  |
|     |                                                                                                    | A B C D E F G H                                                                                                    |                   |                        |                |                    |                     |            |               |                   |     |  |
|     |                                                                                                    | 1                                                                                                    | S.No.             | Name                   | Subject-1      |                    |                     | Subject-4  |               | Total             |     |  |
|     |                                                                                                    | 2                                                                                                    | 1                 | Α                      | 50             | 87                 | 65                  | 34         | 55            |                   |     |  |
|     |                                                                                                    | 3                                                                                                    | 2                 | В                      | 76             | 60                 | 47                  | 45         | 66            |                   |     |  |
|     |                                                                                                    | 5                                                                                                    | 3<br>4            | C<br>D                 | 55<br>66       | 64<br>89           | 70<br>83            | 67<br>80   | 77<br>88      |                   |     |  |
|     |                                                                                                    | 6                                                                                                    | 5                 | E                      | 87             | 72                 | 57                  | 78         | 90            |                   |     |  |
|     |                                                                                                    | 7                                                                                                    | 6                 | F                      | 69             | 69                 | 64                  | 97         | 56            |                   |     |  |
|     |                                                                                                    | 8                                                                                                    | 7                 | G                      | 45             | 78                 | 85                  | 46         | 67            |                   |     |  |
|     |                                                                                                    | 9                                                                                                    | 8                 | H                      | 32             | 53                 | 36                  | 67         | 78<br>79      |                   |     |  |
|     |                                                                                                    | 10                                                                                                    | 9<br>10           | J                      | 45<br>78       | 85<br>49           | 76<br>95            | 95<br>38   | 79<br>50      |                   |     |  |
|     |                                                                                                    | 42                                                                                                    |                   | _                      | ,,,            | .,,                |                     | 35         |               |                   |     |  |
|     |                                                                                                    |                                                                                                    |                   |                        |                |                    |                     |            |               |                   |     |  |
|     |                                                                                                    |                                                                                                    |                   |                        |                |                    |                     |            |               |                   |     |  |
|     |                                                                                                    |                                                                                                    |                   |                        |                | SEC'               | ΓΙΟΝ-D              |            |               |                   |     |  |
|     |                                                                                                    |                                                                                                    |                   |                        |                |                    |                     |            |               |                   |     |  |
| Q 5 | a.                                                                                                    |                                                                                                    | •                 |                        |                | e comple           | te compu            | ter syste  | m. Depict     | t their           |     |  |
|     |                                                                                                    |                                                                                                    |                   | vith a dia             | _              |                    |                     |            |               |                   |     |  |
|     | b.                                                                                                    | b. Give the classification of computer memory with examples for each.                                                                                          |                   |                        |                |                    |                     |            |               | 30                | CO1 |  |
|     | c. Discuss the various input and output devices.                                                                                                    |                                                                                                    |                   |                        |                |                    |                     |            |               |                   |     |  |
| 0.6 |                                                                                                    | • • • • • • • • • • • • • • • • • • • •                                                                                                    | <b>N.T. A.</b> .  |                        | A 11 C         |                    |                     | n          |               |                   |     |  |
| Q 6 | a.                                                                                                    |                                                                                                    |                   |                        |                |                    |                     |            |               | aster's degr      |     |  |
|     | in Journalism and Mass Communication, she knew that writing was the only                                                                                                    |                                                                                                    |                   |                        |                |                    |                     |            |               |                   |     |  |
|     | thing that may never perish her zeal so she began her career as a content writer                                                                                                    |                                                                                                    |                   |                        |                |                    |                     |            |               |                   |     |  |
|     | Besides writing, she can count on her for all sorts of party planning as she is up                                                                                                    |                                                                                                    |                   |                        |                |                    |                     |            |               |                   |     |  |
|     |                                                                                                    |                                                                                                    |                   |                        |                |                    |                     |            |               | also happen       |     |  |
|     |                                                                                                    | be her favorite television series. We call her the walkie talkie version of Zomat due to her stupendous ability to remember every eating zone in the Chandigar |                   |                        |                |                    |                     |            |               |                   |     |  |
|     |                                                                                                    |                                                                                                    |                   |                        |                |                    |                     |            |               | rh 20             | CO4 |  |
|     | city. Needless to say, she is consulted every time the team goes out for lunch or dinner. She was identified as one of the good business woman by an association                                                                |                                                                                                    |                   |                        |                |                    |                     |            |               | or   20           | CO4 |  |
|     |                                                                                                    |                                                                                                    |                   |                        |                |                    |                     |            |               |                   |     |  |
|     | <ul><li>How was she able to manage all the task. What was her business technique? How it was differ from traditional commerce.</li><li>b. Illustrate and discuss the various types of e-commerce models with suitable</li></ul> |                                                                                                    |                   |                        |                |                    |                     |            | ow            |                   |     |  |
|     |                                                                                                    |                                                                                                    |                   |                        |                |                    |                     |            |               |                   |     |  |
|     |                                                                                                    |                                                                                                    |                   |                        |                |                    |                     |            | ole           |                   |     |  |
|     |                                                                                                    | diagr                                                                                                    | ams?              |                        |                |                    |                     |            |               |                   |     |  |
| 1   |                                                                                                    |                                                                                                    |                   |                        |                |                    |                     |            |               |                   |     |  |